# *Dokumentlog*

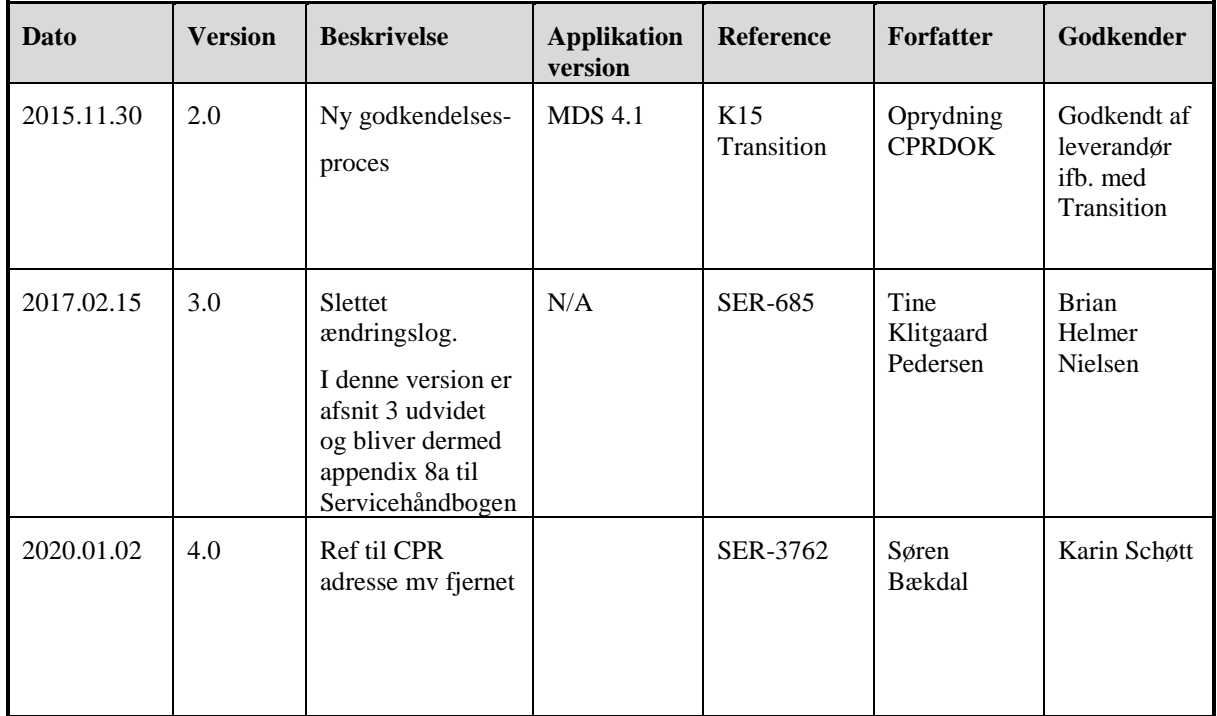

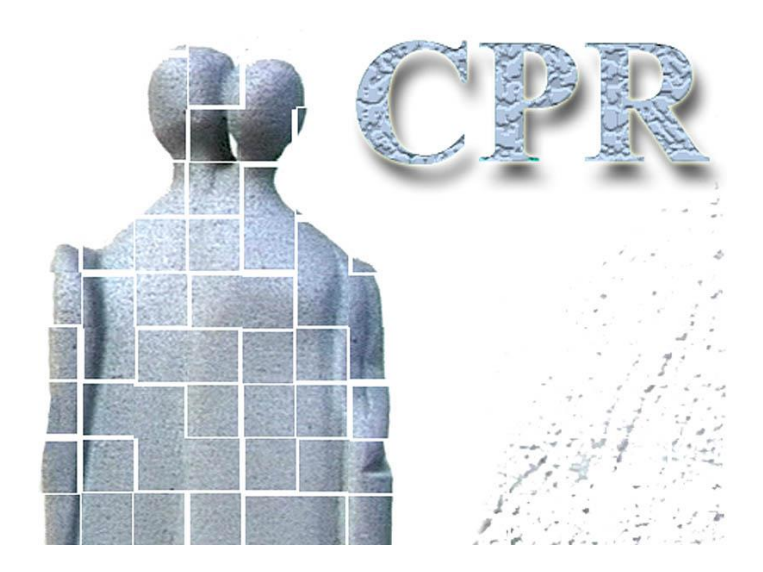

**Håndbog Til CPR services**

**Bilag 8a**

**Udvidet standard vedrørende Cpr's brug af GCTP**

## **CPR-kontoret**

Hjemmeside: [www.cpr.dk](http://www.cpr.dk/)

## Side Side 3 af 25

# Indholdsfortegnelse

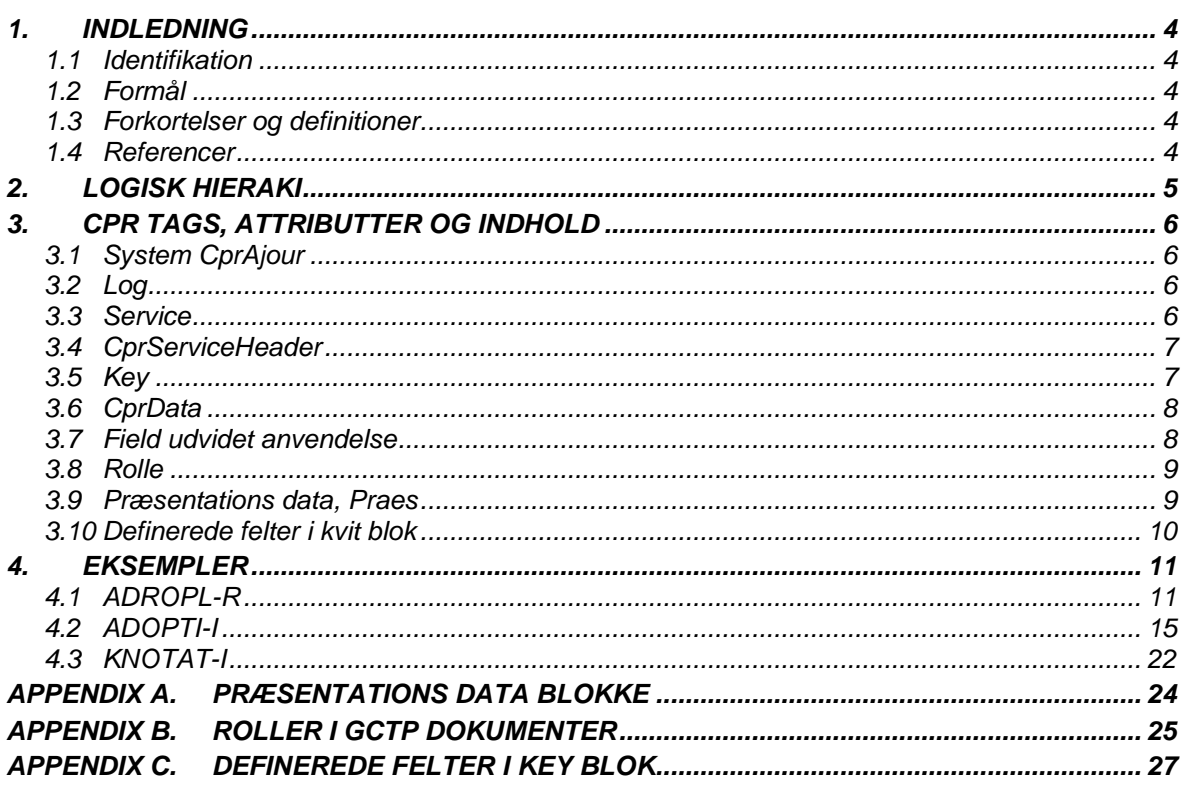

## *1. Indledning*

### *1.1 Identifikation*

Dette dokument beskriver udvidelserne i forhold til de tags der er beskrevet i dokumentet <Servicehåndbog\_bilag\_8 GCTP format> .

Udvidelserne er tilpasset til at løse CPR systemernes behov for data kommunikation.

## *1.2 Formål*

## *1.3 Forkortelser og definitioner*

#### *1.3.1 Forkortelser*

Dette afsnit indeholder en liste i alfabetisk orden af forkortelser anvendt i dette dokumentet.

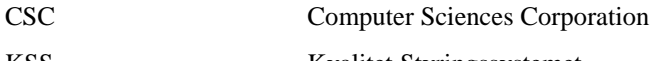

KSS Kvalitet Styringssystemet

## *1.4 Referencer*

#### *1.4.1 Formelle referencer*

Følgende dokumentversioner er en del af dette dokument, i den udstrækning de er refereret.

[1] Servicehåndbog\_bilag\_8 GCTP format

[2]

*Side Side 5 af 25*

# *2. Logisk hieraki*

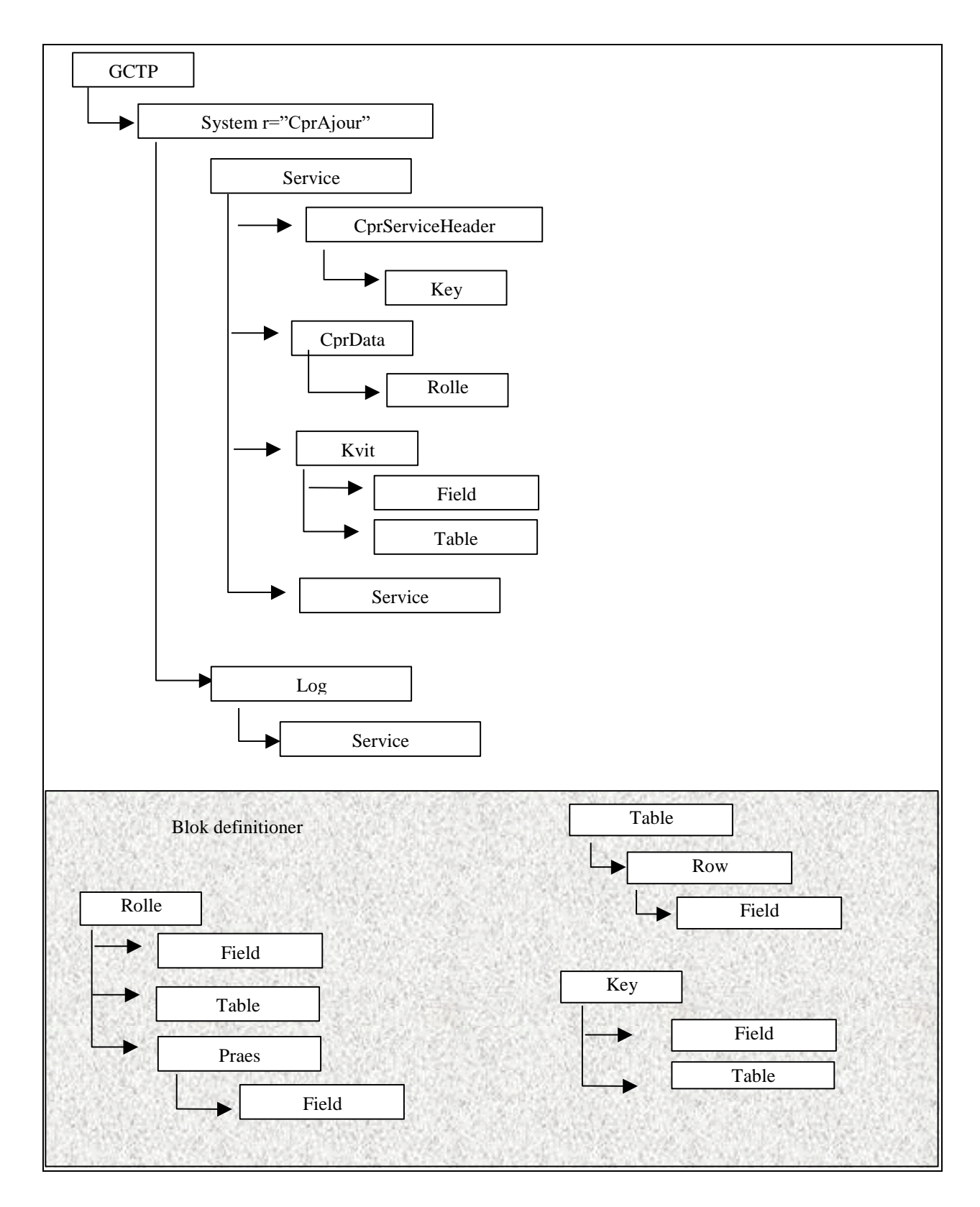

## *3. CPR tags, attributter og indhold*

Disse tags er implementeret af CPR og anvendes kun af CPR systemerne. Dvs. her beskrives det som ligger inden for System tagget CprAjour.

## *3.1 System CprAjour*

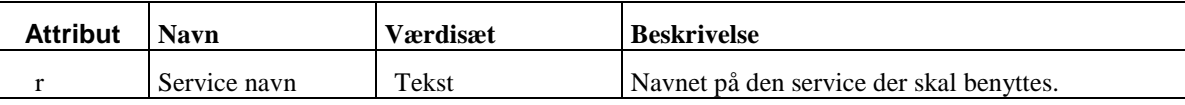

*Eksempel 1. CprAjour tagget:*

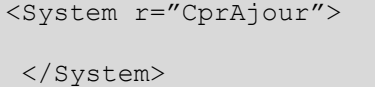

## *3.2 Log*

Langt blok navn: log.

Kort blok navn: Ikke defineret.

Log er beregnet til at kunne samle flere service under et og samme logitem på serveren. En log blok kan derfor indeholde flere service. Log tagget sendes kun fra klienten op til serveren. Klienten modtager ikke log tagget igen.

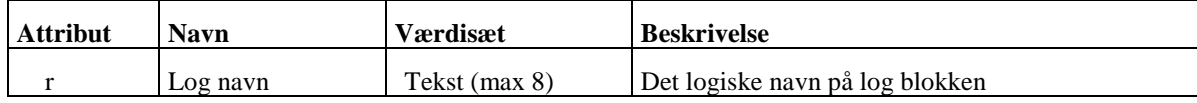

*Eksempel 2. Log tag:*

```
<Log r="LPERST01"> 
  <CprService1 ... />
  <CprService2 ... />
  ...
</Log>
```
## *3.3 Service*

Langt blok navn: Service.

Kort blok navn: Ikke defineret.

Ydelserne (transaktionerne) som CPR tilbyder kaldes under et Service. Hver service har et servicenavn, som unikt identificerer denne service i CPR systemerne. Svar på service fra serveren vil altid indeholde en KVIT blok.

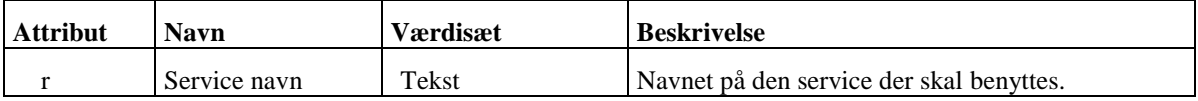

*Eksempel 3. Service tag til CPR service FLYT-I:*

```
<Service r="FLYT-I"> 
  <CprServiceHeader ... />
  ...
</Service>
```
## *3.4 CprServiceHeader*

Langt blok navn: CprServiceHeader.

Kort blok navn: Ikke defineret.

Hver CPR service har en service header, som giver specifikke oplysninger om den enkelte service. Alle CPR services vil altid indeholde mindst en CprServiceHeader. Hvis en service åbner adgang til andre services, f.eks kan VIELSE-I give adgang til NVNOPL-I , så vil klienten blive gjort opmærksom på disse sekundære services. Ved at serveren i Init svaret har mere end en CprServiceHeader. Den sekundære service vil være markeret som sekundær ved hjælp af attributten "st" i CprServiceHeaderen.

En CprServiceHeader kan både være tom, dvs. uden data i blokken eller den kan indeholde data, (nøgler sendes inde under CprServiceHeader) . Hvis den er tom vil den kunne have en tag som afsluttes med /> ,som angivet i GCTP dokumentet, hvis den indeholder data vil den både have en start tag samt en end tag.

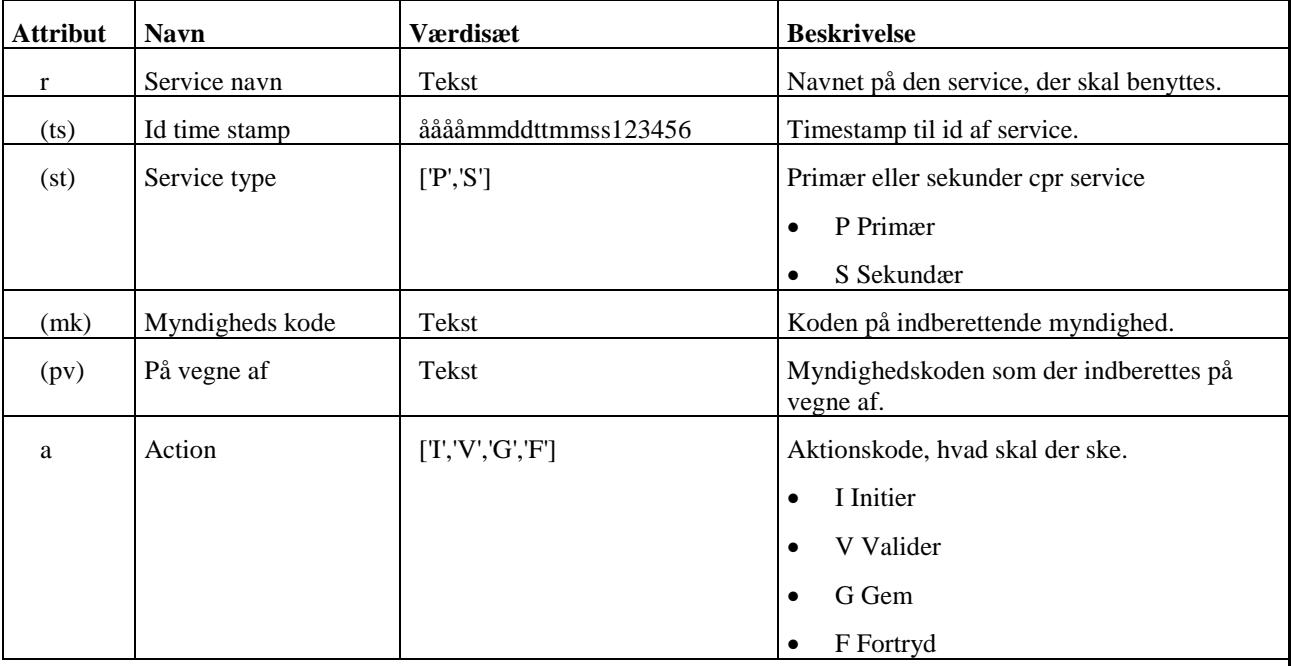

*Eksempel 4. En tom CprServicetag:*

<CprServiceHeader r="FLYT-I" ts="19990316123456123456"  $st="P" a="V"$ 

#### *3.5 Key*

Langt blok navn: Key. Kort blok navn: Ikke defineret.

De nødvendige nøgler for at kunne initierer en service på serveren. Key optræder når klienten initierer, valider eller gemmer. Key optræder under CprServiceHeader. Key har ingen attributter. Se endvidere [Appendix C](#page-26-0) [Definerede felter i key blok.](#page-26-0)

```
Eksempel 5. :
 <CprServiceHeader r="FLYT-I" st="P" a="I">
     <Key> 
       <Field r="PNR" v="2216582244"/>
       <Field r="DATO" v="19980325"/>
     \langle/Key>
```
*Side Side 8 af 25*

```
</CprServiceHeader>
```
#### *3.6 CprData*

Langt blok navn: CprData.<br>Kort blok navn: Ikke defineret. Kort blok navn:

Dette tag er det egentlige databærende tag. Det er herunder felt data bliver transporteret. CprData tagget indkapsler data i forskellige grupper med forskellig anvendelse. Vi skelner imellem præsentationsdata og indrapporterings data.

- Præsentationsdata er data som serveren sender til klienten i forbindelse med en service initiering, eller validering. Præsentationsdata anvendes som beslutningsgrundlag til brugeren således, at han på forsvarlig vis kan tage stilling til, om han ønsker at gennemføre denne service.
- Indrapporterings data er data, som brugeren kan opdatere databasen med. Serveren sender felter, som indeholder data, samt de felter, som er nødvendige for at denne service kan gennemføres. Attributten på felterne fortæller om feltet er et skal felt, og om feltet er låst. Hvis felterne skal forudfyldes, vil disse felter indholde de forudfyldte værdier.

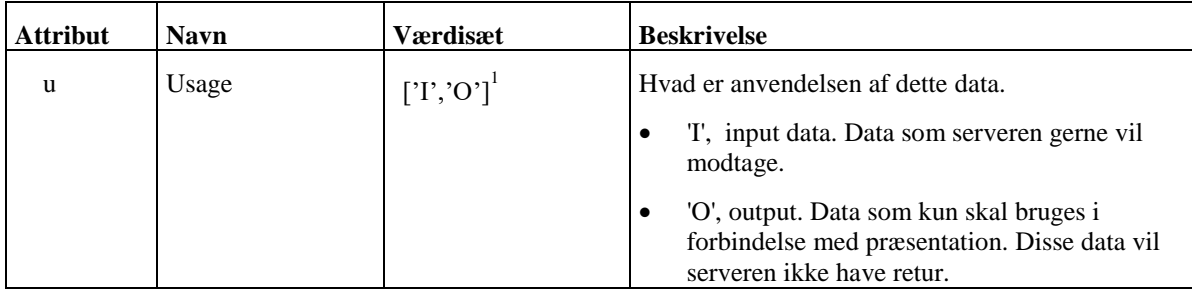

*Eksempel 6. :*

```
<CprData u="I"> 
  <Rolle r="HovedRolle">
    … data …
  </Rolle>
</CprData>
```
## *3.7 Field udvidet anvendelse*

Vi anvender fields supplerende attribut til at fortælle om der er stavefrihed på et felt.

| <b>Attribut</b>    | <b>Navn</b>             | <b>Værdisæt</b>        | <b>Beskrivelse</b>                                                                                 |
|--------------------|-------------------------|------------------------|----------------------------------------------------------------------------------------------------|
| (a)                | Attribute               | $\lceil L', S' \rceil$ | Denne attribut medsendes fra serveren i<br>forbindelse med svar på en service initiering.          |
|                    |                         |                        | "L' Feltet er låst og kan ikke ændres på<br>klienten.                                              |
|                    |                         |                        | 'S' Feltet er et "skal" felt og er nødvendig for<br>at gennemføre denne service.                   |
| $\left( a1\right)$ | Supplerende<br>attribut | $[' \cdot \text{S}F]$  | SF<br>Supplerende attribut som anvendes til<br>at fortælle om der er stavefrihed på<br>dette felt. |

<sup>&</sup>lt;sup>1</sup> Værdisættet kan udbygges til andre anvendelser, f.eks hvis det bliver nødvendigt med både før og efter data til felter.

-

*Side Side 9 af 25*

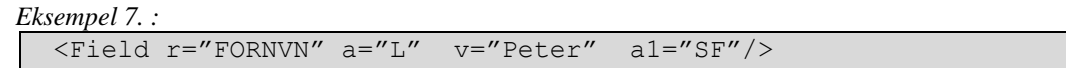

#### *3.8 Rolle*

Langt blok navn: Rolle. Kort blok navn: Ikke defineret.

Rolle optræder kun direkte under CprData tagget.

Et CprData tag har altid mindst en rolle nemlig rollen HovedRolle, som angiver den entitet som data primært drejer sig om. Se endvidere [Appendix B](#page-24-0) [Roller i GCTP dokumenter](#page-24-0)

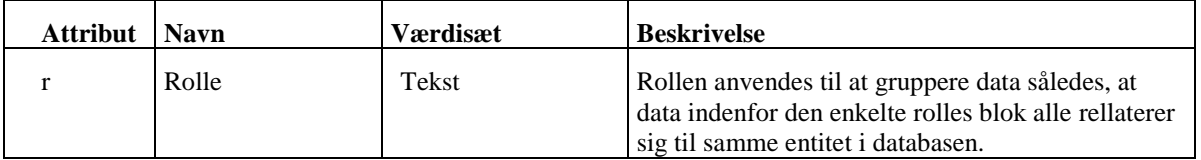

*Eksempel 8. :*

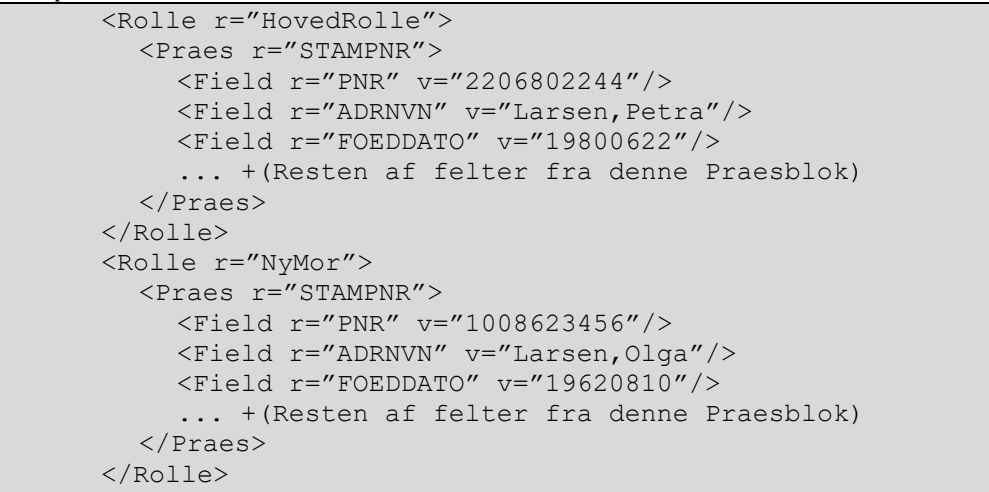

#### *3.9 Præsentations data, Praes*

Langt blok navn: Praes. Kort blok navn: Ikke defineret.

Der defineres en række faste præsentations blokke. De forskellige typer af præsentationsdata blokke kendes på referencen. Hver type angiver hvilke felter, der kan optræde inde i blokken. Se dokumentet endvidere [Appendix A](#page-23-0) [Præsentations](#page-23-0)  [data blokke](#page-23-0)

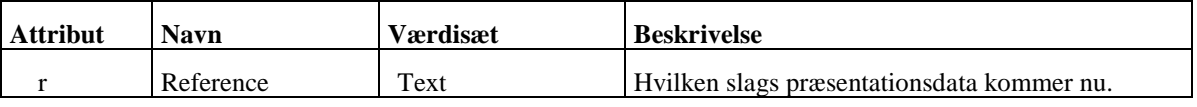

```
Eksempel 9. : STAMPNR
```

```
<Praes r="STAMPNR"> 
  <Field r="PNR" v="1205680887"/> 
  <Field r="ADRNVN" v="Larsen,Peter"/> 
  <Field r="FOEDDATO" v="19680512"/> 
</Praes>
```
## *3.10 Definerede felter i kvit blok*

Kvitterings blokken indeholder information fra serveren om, hvordan en Cprservice er blevet gennemført.

```
Eksempel 10. :
```

```
<Kvit r="Afslut" v="0">
    <Table>
      <Row k="1808810774">
           <Field r="PNR" v="1808810774"/>
           <Field r="ADRNVN" v="Olesen,Anette"/>
           <Field r="REL"/>
      \langle/Row\rangle\langleTable\rangle</Kvit>
```
Følgende felter kan forekomme i forbindelse med en Afslut på en Cpr Service.

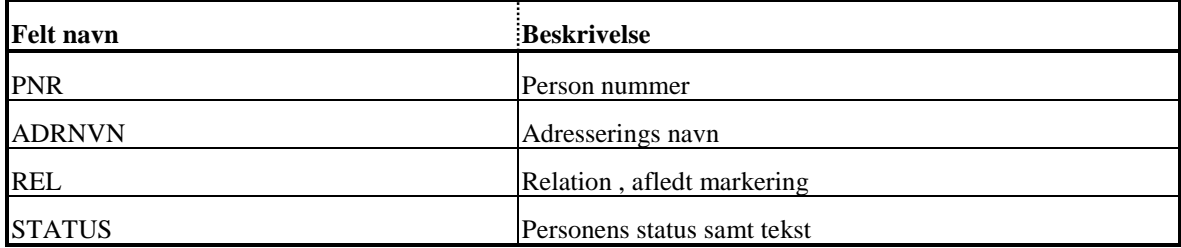

## *4. Eksempler*

## *4.1 ADROPL-R*

## *4.1.1 Klient init*

```
Eksempel 11. Klienten initierer:
```

```
<Gctp v="1.0" cp="850" l=""> 
  <System r="CprAjour">
    <Service r="ADROPL-R"> 
       <CprServiceHeader r="ADROPL-R" st="P" a="I" 
         mk="1011">
         <Key> 
            <Field r="PNR" v="2216582244"/>
           <Field r="DATO" v="19980325"/>
           <Field r="TMST" v="19980322130522123456"/>
           <Field r="AK" v=""/>
         \langle/Key>
       </CprServiceHeader>
    </Service>
  </System>
</Gctp>
```
#### *4.1.2 Server init svar*

Serveren sender præsentations data samt input felter. CADR\_BNR sendes ikke med idet feltet er tomt.

*Eksempel 12. Server svar på init:*

```
<Gctp v="1.0" cp="850" l=""> 
  <System r="CprAjour">
    <Service r="ADROPL_R"> 
       <CprServiceHeader r="ADROPL_R" st="P" a="I" mk="1011" 
         ts="19980322130522123456"/>
       <CprData u="O"> 
         <Rolle r="HovedRolle">
            <Praes r="STAMPNR"> 
              <Field r="PNR" v="1205680887"/> 
              <Field r="ADRNVN" v=" Larsen,Peter"/> 
              <Field r="FOEDDATO" v="19680512"/> 
              ... +(Resten af felter fra denne Praes)
            </Praes>
            <Praes r="STAMMYN"> 
              <Field r="MYNKOD" v="0101" t="Københavns 
                Kommune"/> 
              <Field r="DATO" v="19980625"/> 
            </Praes>
            <Field r="CPST_POSTNR" v="4600" t="Køge"/>
         </Rolle>
       </CprData> 
       <CprData u="I">
         <Rolle r="HovedRolle">
            <Field r="CADR_STARTMYNKOD" v="0259" t="Køge" 
              a="S"/> 
            <Field r="CADR_STARTDATO" v="19980625"/>
            <Field r="CADR_STARTDATOUSM" v="*"/>
            <Field r="CADR_VEJKOD" v="124" t="Vestergade" 
              a="S"/>
            <Field r="CADR_CONVN" v="c/o Petersen"/> 
            <Field r="CADR_ETAGE" v="4"/>
            <Field r="CADR_HUSNR" v="125"/>
            <Field r="CADR_KOMKOD" v="0259" t="Køge" a="S"/>
            <Field r="CADR_SIDEDOER" v="tv"/>
         </Rolle>
       </CprData> 
       <Kvit r="Ok"> 
    </Service>
  </System>
</Gctp>
```
#### *4.1.3 Klient gem*

Klient ændrer C/O navn fra Petersen til Pedersen. Klienten sender de felter ind som er ændret, samt alle de felter, som serveren i svaret på init har fortalt er "skal" felter.

*Eksempel 13. Klienten gemmer:*

```
<Gctp v="1.0" cp="850" l=""> 
  <System r="CprAjour">
    <Service r="ADROPL-R"> 
       <CprServiceHeader r="ADROPL-R" st="P" a="G" mk="1011" 
         ts="19980322130522123456">
         <Key> 
            <Field r="PNR" v="2216582244"/>
            <Field r="DATO" v="19980325"/>
            <Field r="TMST" v="19980322130522123456"/>
            <Field r="AK" v=""/>
         \langle/Key>
       </CprServiceHeader>
       <CprData u="I">
         <Rolle r="HovedRolle">
            <Field r="CADR_STARTMYNKOD" v="0101"/> 
            <Field r="CADR_CONVN" v="c/o Pedersen"/> 
            <Field r="CADR_VEJKOD" v="1245" t="Vestergade"/> 
            <Field r="CADR_KOMKOD" v="0259" t="Køge"/>
         </Rolle>
       </CprData> 
    </Service>
  </System> 
</Gctp>
```
#### *4.1.4 Server svar på gem*

*Eksempel 14. Server svar på gem:*

```
<Gctp v="1.0" cp="850" l="">
  <System r="CprAjour">
    <Service r=" ADROPL-R"> 
       <CprServiceHeader r="ADROPL-R" st="P" a="G" mk="1011" 
         ts="19980322130522123456">
       <Kvit r="Afslut" v="0"/>
          <Table> 
            <Row k="2216582244"> 
               <Field r="PNR" v="2216582244"/>
               <Field r="ADRNVN" v="Larsen,Peter"/>
            \langle/Row\rangle<Row k="2216582244"> 
              <Field r="PNR" v="2216582244"/>
              <Field r="ADRNVN" v="Larsen,Ulla"/>
              <Field r="REL" v="EGTEFÆLLE"/>
            \langle/Row\rangle</Table>
       </Kvit>
    </Service>
  </System>
</Gctp>
```
### *4.2 ADOPTI-I*

#### *4.2.1 Klient init*

Klienten sender 4 nøgler ind til serveren

- PNR Barnet.
- PNRF Den nye far
- PNRM Den nye mor
- DATO Hændelsens start dato.

#### *Eksempel 15. Klienten initierer:*

```
<Gctp v="1.0" cp="850" l=""> 
  <System r="CprAjour">
    <Service r="ADOPTI-I"> 
       <CprServiceHeader r="ADOPTI-I" st="P" a="I" mk="1011" 
         ts="">
         <Key> 
            <Field r="PNR" v="2206802244"/>
           <Field r="PNRF" v="1112581235"/>
           <Field r="PNRM" v="1008623456"/>
           <Field r="DATO" v="19980325"/>
         \langle/Key>
       </CprServiceHeader>
    </Service>
  </System>
</Gctp>
```
#### *4.2.2 Server init svar*

Serveren sender Præsentationsdata tilhørende Barnet, samt Præsentationsdata til den nuværende mor og far samt til den nye mor og far.

MORNVN, FARNVN, MORNVNMRK, FARNVNMRK, MORFOEDDATO,FARFOEDDATO, MORDOK & FARDOK sendes kun med fra serveren i input blokken hvis de anvendes

*Eksempel 16. Server svar på init:*

```
<Gctp v="1.0" cp="850" l=""> 
  <System r="CprAjour">
    <Service r="ADOPTI-I"> 
       <CprServiceHeader r="ADOPTI-I" st="P" a="I" mk="1011" 
         ts="19980322130522123456"/>
       <CprData u="O"> 
         <Rolle r="HovedRolle">
            <Praes r="STAMPNR"> 
              <Field r="PNR" v="2206802244"/> 
              <Field r="ADRNVN" v="Larsen,Petra"/> 
              <Field r="FOEDDATO" v="19800622"/> 
              ... +(Resten af felter fra denne Praes)
            </Praes>
         </Rolle>
         <Rolle r="NyMor">
            <Praes r="STAMPNR"> 
              <Field r="PNR" v="1008623456"/> 
              <Field r="ADRNVN" v="Larsen,Olga"/> 
              <Field r="FOEDDATO" v="19620810"/> 
              ... +(Resten af felter fra denne Praes)
            </Praes>
         </Rolle>
         <Rolle r="NyFar">
            <Praes r="STAMPNR"> 
              <Field r="PNR" v="1112581235"/> 
              <Field r="ADRNVN" v="Birger Olsen"/> 
              <Field r="FOEDDATO" v="19581211"/> 
              ... +(Resten af felter fra denne Praes)
            </Praes>
         </Rolle>
         <Rolle r="Far">
            <Praes r="STAMPNR"> 
              <Field r="PNR" v="1210564567"/> 
              <Field r="ADRNVN" v="Helge Larsen"/> 
              <Field r="FOEDDATO" v="19561012"/> 
               ... +(Resten af felter fra denne Praes)
            </Praes>
            <Praes r="RELDOKOPL"> 
              <Field r="DOKMRK" v="JA"/> 
              <Field r="DOKMRKDATO" v="19800622"/> 
              <Field r="DOKMRKDATOUSM" v="NEJ"/> 
              <Field r="MYNKOD" v="0557" t="Bramming"/> 
            </Praes>
         </Rolle>
         <Rolle r="Mor">
            <Praes r="STAMPNR"> 
              <Field r="PNR" v="2307606788"/> 
              <Field r="ADRNVN" v="Pedersen,Ursula"/> 
              <Field r="FOEDDATO" v="1960723"/> 
              ... +(Resten af felter fra denne Praesblok)
            </Praes>
            <Praes r="RELDOKOPL"> 
              <Field r="DOKMRK" v="JA"/>
```

```
Side Side 17 af 25
```

```
<Field r="DOKMRKDATO" v="19800622"/> 
              <Field r="DOKMRKDATOUSM" v="*"/> 
              <Field r="MYNKOD" v="0557" t="Bramming"/> 
            </Praes>
         </Rolle>
       </CprData> 
       <CprData u="I">
         <Rolle r="HovedRolle">
            \overline{\text{Field}} r="CSLG_FARDATO" v="19980325" a="SL"/>
            <Field r="CSLG_FARDOK" a="S"/>
            <Field r="CSLG_FARDOKMYNKOD" v="0259" a="SL" 
              t="Køge"/>
            <Field r="CSLG_FARMYNKOD" v="0259" a="SL" 
              t="Køge"/>
            <Field r="CSLG_FARNVN" v="" a="L"/>
            <Field r="CSLG_FARNVNMRK" v="" a="L"/>
            <Field r="CSLG_FARFOEDDATO" v="" a="L"/>
            <Field r="CSLG_MORDATO" v="19980325" a="SL"/> 
            <Field r="CSLG_MORDOK" a="S"/>
            <Field r="CSLG_MORDOKMYNKOD" v="0259" a="SL" 
              t="Køge"/>
            <Field r="CSLG_MORMYNKOD" v="0259" a="SL" 
              t="Køge"/>
            <Field r="CSLG_MORNVN" a="L"/>
            <Field r="CSLG_MORNVNMRK" a="L"/>
            <Field r="CSLG_MORFOEDDATO" a="L"/>
         </Rolle>
       </CprData> 
       <Kvit r="Ok"> 
    </Service>
  </System>
</Gctp>
```
#### *4.2.3 Klient beder om validering*

*Eksempel 17. Klient sætter Far & Mor dok:*

```
<Gctp v="1.0" cp="850" l=""> 
  <System r="CprAjour">
    <Service r="ADOPTI-I"> 
       <CprServiceHeader r="ADOPTI-I" st="P" a="V" mk="1011" 
         ts="19980322130522123456">
         <Key> 
            <Field r="PNR" v="2206802244"/>
            <Field r="PNRM" v="1112581235"/>
            <Field r="PNRF" v="1008623456"/>
            <Field r="DATO" v="19980325"/>
         \langle/Key>
       </CprServiceHeader>
       <CprData u="I">
         <Rolle r="HovedRolle">
            \langleField r="CSLG FARDATO" v="19980325" a="SL"/>
            <Field r="CSLG_FARDOK" v="JA"/>
            <Field r="CSLG_FARDOKMYNKOD" v="1011"/>
            <Field r="CSLG_FARMYNKOD" v="1011" a="SL"/>
            <Field r="CSLG_FARNVN" v="" a="L"/>
            <Field r="CSLG_FARNVNMRK" v="" a="L"/>
            <Field r="CSLG_FARFOEDDATO" v="" a="L"/>
            <Field r="CSLG_MORDATO" v="19980325" a="SL"/> 
            <Field r="CSLG_MORDOK" v="JA"/>
            <Field r="CSLG_MORDOKMYNKOD" v="1011"/>
            <Field r="CSLG_MORMYNKOD" v="1011" a="SL"/>
            <Field r="CSLG_MORNVN" v="" a="L"/>
            <Field r="CSLG_MORNVNMRK" v="" a="L"/>
            <Field r="CSLG_MORFOEDDATO" v="" a="L"/>
         </Rolle>
       </CprData> 
    </Service>
  </System>
</Gctp>
```
#### *4.2.4 Server validerings svar*

```
Eksempel 18. Server svar på validering:
```

```
<Gctp v="1.0" cp="850" l=""> 
   <System r="CprAjour">
      <Service r="ADOPTI-I"> 
        <CprServiceHeader r="ADOPTI-I" st="P" a="v" mk="1011" 
           ts="19980322130522123456"/>
        <CprData u="O"> 
           <Rolle r="HovedRolle">
             <Praes r="STAMPNR"> 
               <Field r="PNR" v="2206802244"/>
               <Field r="ADRNVN" v="Petra Larsen"/> 
               <Field r="FOEDDATO" v="19800622"/> 
                ... +(Resten af felter fra denne Praesblok)
             </Praes>
           </Rolle>
           <Rolle r="NyMor">
             <Praes r="STAMPNR"> 
               <Field r="PNR" v="1008623456"/> 
               <Field r="ADRNVN" v="Larsen,Olga"/> 
               <Field r="FOEDDATO" v="19620810"/> 
                ... +(Resten af felter fra denne Praesblok)
             </Praes>
           </Rolle>
           <Rolle r="NyFar">
             <Praes r="STAMPNR"> 
               <Field r="PNR" v="1112581235"/> 
               <Field r="ADRNVN" v="Olsen,Birger"/> 
               <Field r="FOEDDATO" v="19581211"/> 
                ... +(Resten af felter fra denne Praesblok)
             </Praes>
           </Rolle>
           <Rolle r="Far">
             <Praes r="STAMPNR"> 
               <Field r="PNR" v="1210564567"/> 
               <Field r="ADRNVN" v="Larsen,Helge"/> 
               <Field r="FOEDDATO" v="19561012"/> 
                ... +(Resten af felter fra denne Praesblok)
             </Praes>
             <Praes r="RELDOKOPL"> 
               <Field r="DOKMRK" v="JA"/> 
               <Field r="DOKMRKDATO" v="19800622"/> 
               <Field r="DOKMRKDATOUSM" v="*"/> 
               <Field r="MYNKOD" v="0557" t="Bramming"/> 
             </Praes>
           </Rolle>
           <Rolle r="Mor">
             <Praes r="STAMPNR"> 
               <Field r="PNR" v="2307606788"/> 
               <Field r="ADRNVN" v="Petersen,Ursula"/> 
               <Field r="FOEDDATO" v="196007230"/> 
                ... +(Resten af felter fra denne Praesblok)
             </Praes>
             <Praes r="RELDOKOPL"> 
               <Field r="DOKMRK" v="JA"/> 
               <Field r="DOKMRKDATO" v="19800622"/> 
                <Field r="DOKMRKDATOUSM" v="*"/>
                <Field r="MYNKOD" v="0557" t="Bramming"/> 
             </Praes>
```

```
Side Side 20 af 25
```

```
</Rolle>
       </CprData> 
       <CprData u="I">
          <Rolle r="HovedRolle">
            \langleField r="CSLG FARDATO" v="19980325" a="SL"/>
            \overline{\text{Fileld}} r="CSLG_FARDOK" v="JA"/>
            <Field r="CSLG_FARDOKMYNKOD" v="0259" a="L" 
              t="Køge"/>
            <Field r="CSLG_FARMYNKOD" v="0259" a="SL" 
              t="Køge"/>
            \overline{\text{Field}} r="CSLG_FARNVN" a="L" />
            <Field r="CSLG_FARNVNMRK" a="L"/>
            \overline{\text{Field}} r="CSLG_MORDATO" v="19980325" a="SL"/>
            <Field r="CSLG_MORDOK" v="ja"/>
            <Field r="CSLG_MORDOKMYNKOD" v="0259" a="L" 
               t="Køge"/>
            <Field r="CSLG_MORMYNKOD" v="19980325" a="SL"/>
            <Field r="CSLG_MORNVN" a="L"/>
            <Field r="CSLG_MORNVNMRK" a="L"/>
          </Rolle>
       </CprData> 
       <Kvit r="Ok"> 
     </Service>
  </System>
</Gctp>
```
#### *4.2.5 Klient gemmer*

*Eksempel 19. Klient gemmer:*

```
<Gctp v="1.0" cp="850" l=""> 
  <System r="CprAjour">
    <Service r="ADOPTI-I"> 
       <CprServiceHeader r="ADOPTI-I" st="P" a="G" mk="1011" 
         ts="19980322130522123456">
         <Key> 
            <Field r="PNR" v="2206802244"/>
            <Field r="PNR2" v="1112581235"/>
            <Field r="PNR3" v="1008623456"/>
            <Field r="DATO" v="19980325"/>
         </Key>
       </CprServiceHeader>
       <CprData u="I">
         <Rolle r="HovedRolle">
            <Field r="CSLG_FARDATO" v="19980325"/> 
            <Field r="CSLG_FARDATOUSM" v=" "/> 
            <Field r="CSLG_FARDOK" v="JA"/>
            <Field r="CSLG_FARDOKMYNKOD" v="1011"/>
            <Field r="CSLG_MORDATO" v="19980325"/> 
            <Field r="CSLG_MORDATOUSM" v=" "/> 
            <Field r="CSLG_MORDOK" v="JA"/>
            <Field r="CSLG_MORDOKMYNKOD" v="1011"/>
         </Rolle>
       </CprData> 
    </Service>
  </System>
</Gctp>
```
#### *4.2.6 Server svar på gem*

```
Eksempel 20. Server svar på gem:
  <Gctp v="1.0" cp="850" l=""> 
     <System r="CprAjour">
       <Service r="ADOPTI-I"> 
          <CprServiceHeader r="ADOPTI-I" st="P" a="G" mk="1011" 
            ts="19980322130522123456"/>
          <Kvit r="Afslut" v="0"/>
            <Table> 
               <Row k="2206802244"> 
                 <Field r="PNR" v="2206802244"/>
                 <Field r="ADRNVN" v="Larsen,Petra"/> 
               \langle/Row\rangle</Table>
          </Kvit>
       </Service>
     </System>
  </Gctp>
```
#### *4.3 KNOTAT-I*

#### *4.3.1 Klient init*

Klient beder om at få initieret indberet kommunale notat.

*Eksempel 21. Der angives et person nummer, ingen dato:* 

```
<Gctp v="1.0" cp="850" l=""> 
  <System r="CprAjour">
     <Service r="KNOTAT-I"> 
       <CprServiceHeader r="KNOTAT-I" st="P" a="I" mk="1011" 
         ts="''<Key> 
            <Field r="PNR" v="2206802244"/>
         \langle/Key>
       </CprServiceHeader>
     </Service>
  </System>
</Gctp>
```
#### *4.3.2 Server init svar*

Serveren svarer med Præsentationsdata til personen. Samt en model række med information om hvilken myndighed, der skal angives, hvis der ændres eller oprettes nye rækker. Serveren leverer kun de rækker, som har indhold i databasen.

*Eksempel 22. Række 3 og 8 anvendes:* 

```
<Gctp v="1.0" cp="850" l=""> 
  <System r="CprAjour">
    <Service r=" KNOTAT-I"> 
       <CprServiceHeader r="KNOTAT-I" st="P" a="I" mk="1011"
          ts="19980322130522123456"/>
       <CprData u="O"> 
          <Rolle r="HovedRolle">
            <Praes r="STAMPNR"> 
              <Field r="PNR" v="2206802244"/> 
              <Field r="ADRNVN" v="Larsen,Petra"/> 
              <Field r="FOEDDATO" v="19800622"/> 
               ... +(Resten af felter fra denne Praesblok)
            </Praes>
          </Rolle>
       </CprData>
       <CprData u="I"> 
          <Rolle r="HovedRolle">
            <Table max="24"> 
               <Row u="M">
                 <Field r="CNTA_MYNKOD" v="0101" t="København" 
                    a="SL"/> 
                 <Field r="CNTA_NOTTXT"/> 
                 <Field r="CNTA_STARTDATO"/> 
              \langle/Row\rangle<Row k="3">
                 <Field r="CNTA_MYNKOD" v="0101" t="København" 
                   a ="SL"/>
                 <Field r="CNTA_NOTTXT" v="ttttttt"/> 
                 <Field r="CNTA_STARTDATO" v="19880623"/> 
              \langle/Row\rangle<Row k="8">
                 <Field r="CNTA_MYNKOD" v="0101" t="København" 
                   a="SL"/>
                 <Field r="CNTA_NOTTXT" v="yyyyyy"/> 
                 <Field r="CNTA_STARTDATO" v="19860623"/>
```
*Side Side 23 af 25*

```
\langle/Row\rangle</Table> 
           </Rolle>
        </CprData>
        <Kvit r="Ok"> 
     </Service>
  </System>
</Gctp>
```
#### *4.3.3 Klient gemmer*

*Eksempel 23. Klient ændrer i række 3 og indsætter en ny række 1:*

```
<Gctp v="1.0" cp="850" l=""> 
  <System r="CprAjour">
     <Service r="KNOTAT-I"> 
       <CprServiceHeader r="KNOTAT-I" st="P" a="G" mk="1011" 
          ts="19980322130522123456">
          <Key> 
             <Field r="PNR" v="2206802244"/>
          \langle/Key>
       </CprServiceHeader>
       <CprData u="I"> 
          <Rolle r="HovedRolle">
             <Table> 
               <Row k="3">
                  <Field r="CNTA_MYNKOD" v="0101"/> 
                  <Field r="CNTA_NOTTXT" v="tvtvtvtvtv"/> 
                  <Field r="CNTA_STARTDATO" v="19990423"/> 
               \langle/Row\rangle<Row k="1">
                  <Field r="CNTA_MYNKOD" v="0101"/> 
                  <Field r="CNTA_NOTTXT" v="nynynynynyny"/> 
                  \overline{\text{Field}} r="CNTA STARTDATO" v="19990423"/>
                  <Field r="CNTA_SLETDATO" v="20000423"/> 
               \langle/Row\rangle</Table> 
          </Rolle>
       </CprData>
     </Service>
  </System>
</Gctp>
```
#### *4.3.4 Server svar på gem*

```
Eksempel 24. :
```

```
<Gctp v="1.0" cp="850" l=""> 
  <System r="CprAjour">
     <Service r=" KNOTAT-I"> 
       <CprServiceHeader r=" KNOTAT-I" st="P" a="G" 
          mk="1011" ts="19980322130522123456"/>
       <Kvit r="Afslut" v="0"/>
          <Table><Row k="2206802244"> 
               <Field r="PNR" v="2206802244"/>
               <Field r="ADRNVN" v="Larsen,Petra"/> 
            \langle/Row\rangle\langleTable\rangle</Kvit>
     </Service>
  </System>
</Gctp>
```
# <span id="page-23-0"></span>**Appendix A. Præsentations data blokke**

Præsentations data blokke er faste blokke af felter som anvendes ved præsentation af data i forbindelse med CPR service. Præsentations data blokke kendes på tagnavnet Praes

```
Eksempel 25. :
```

```
<Praes r="STAMPNR"> 
  <Field r="PNR" v="1205680887"/> 
</Praes>
```
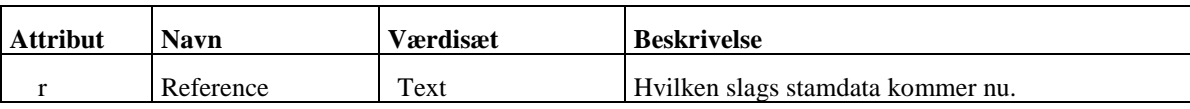

Der defineres en række forskellige typer præsentations data blokke. De forskellige typer kendes på referencen. Hver type angiver hvilke felter, der kan optræde inde i blokken. Det forlanges ikke at alle felterne skal med, referencen angiver blot hvilke felter, der kan komme og hvilken betydning felterne har.

# <span id="page-24-0"></span>**Appendix B. Roller i GCTP dokumenter**

Roller anvendes i GCTP dokumenter til at håndterer problemet omkring datafelter, som hidrører fra afledte personer. Disse datafelter optræder flere gange i samme fil.

Rollen beskriver relationerne mellem entiteter, blandt andet i forbindelse med CPR service, hvor flere personer er indblandet.

Klienten modtager præsentationsdata til de forskellige personer. f.eks. de involverede personers navn og adresse. Navn og adresse felterne vil komme flere gange i servicens svar på init. For at kunne binde de forskellige personer sammen med det data, som relaterer sig til dem, grupperes data under de enkelte personers rolle.

Der findes p.t. følgende nedenstående roller.

Første kolonne indeholder roller som afspejler relationerne, som de forefindes på tabellerne ved initiering af den ønskede service.

Anden kolonne indeholder roller, som afspejler nye kommende relationer.

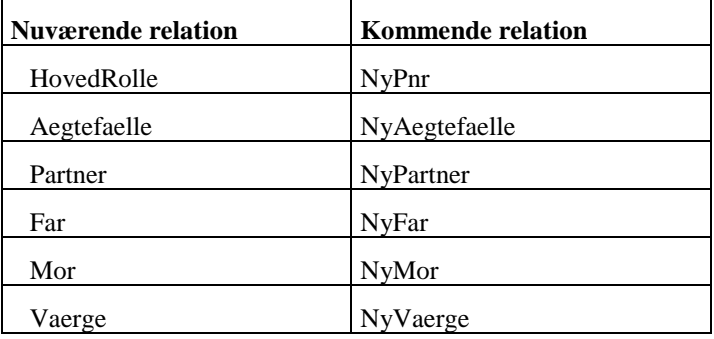

#### **Data til hovedpersonen**

Felter som kommer fra hovedrollens data række, inklusive de felter som indeholder selve relationen (f.eks. PNRMOR i CTMORFAR tabellen), forekommer altid under taggen HovedRolle.

I forbindelse med en adoption vil barnet optræde i rollen Hovedrolle. Præsentations data til barnet vil derfor findes under rollen HovedRolle.

*Eksempel 26. :* 

```
<Rolle r="HovedRolle">
  <Praes r="STAMPNR"> 
    <Field r="PNR" v="1606901234"/> 
    <Field r="ADRNVN" v="Jakobsen,Pernille"/> 
     ... +(Resten af felter fra denne stamblok)
  </Praes>
</Rolle>
```
#### **Relationerne ændres**

Hvis de felter, som indeholder selve relationen skal ændres, foregår dette under hovedpersonens rolle. Her ændres far og mor relationen.

```
<CprData u="I">
  <Rolle r="HovedRolle">
  <Field r="PNR" v="1606901234"/> 
    <Field r="PNRMOR" v="0909691236"/>
    <Field r="PNRFAR" v="0808681235"/> 
    </Praes>
  </Rolle>
</CprData>
```
## **Data til afledte personer**

Hvis der skal fremvises præsentationsdata til moderen og faderen, vil disse præsentations data optræde under de tilknyttede roller.

I forbindelse med en adoption vil faderens og moderens data derfor optræde i rollerne MOR & FAR. Her ses igen feltet ADRNVN

```
Eksempel 27. :
```

```
<Rolle r="HovedRolle">
  <Praes r="STAMPNR"> 
    <Field r="PNR" v="1606901234"/> 
    <Field r="ADRNVN" v="Jakobsen,Pernille"/> 
    ... +(Resten af felter fra denne stamblok)
  </Praes>
</Rolle>
<Rolle r="Far">
  <Praes r="STAMPNR"> 
    <Field r="PNR" v="0404601235"/> 
    <Field r="ADRNVN" v="Jakobsen,Egon"/> 
    ... +(Resten af felter fra denne stamblok)
  </Praes>
</Rolle>
<Rolle r="Mor">
  <Praes r="STAMPNR"> 
    <Field r="PNR" v="0505601236"/> 
    <Field r="ADRNVN" v="Jakobsen,Bente"/> 
    ... +(Resten af felter fra denne stamblok)
  </Praes>
</Rolle>
```
# <span id="page-26-0"></span>**Appendix C. Definerede felter i key blok**

Felterne i key blokken ind er de nødvendige nøgler for at kunne initiere en service på serveren. Key optræder når klienten initierer, valider eller gemmer. Key optræder under CprServiceHeader

Key har ingen attributter.

```
Eksempel 28. :
```

```
<CprServiceHeader r="FLYT-I" st="P" a="I">
   <Key> 
      <Field r="PNR" v="2216582244"/>
      <Field r="DATO" v="19980325"/>
   </Key>
</CprServiceHeader>
```
Følgende felter er eksempler på nøgler som kan forekomme i Key blokken. Denne liste er ikke fuldkommen, men blot et eksempel. Nøglerne er beskrevet i de enkelte service beskrivelser.

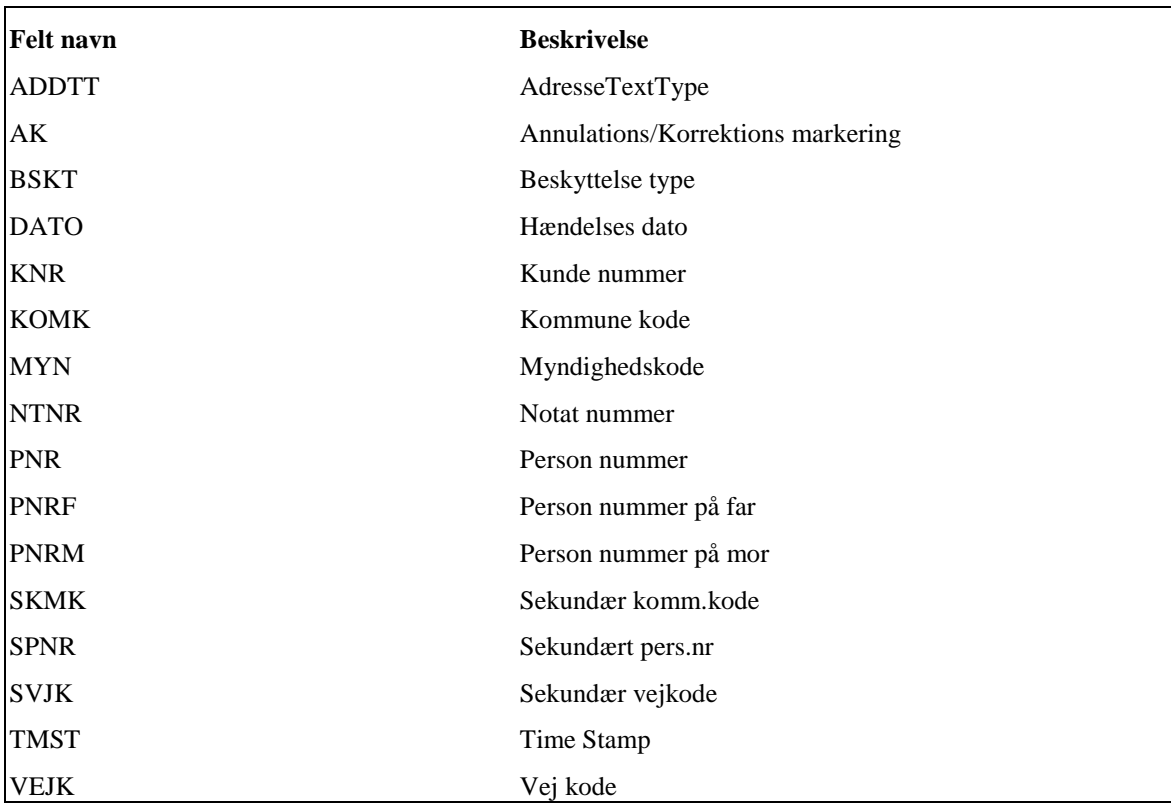